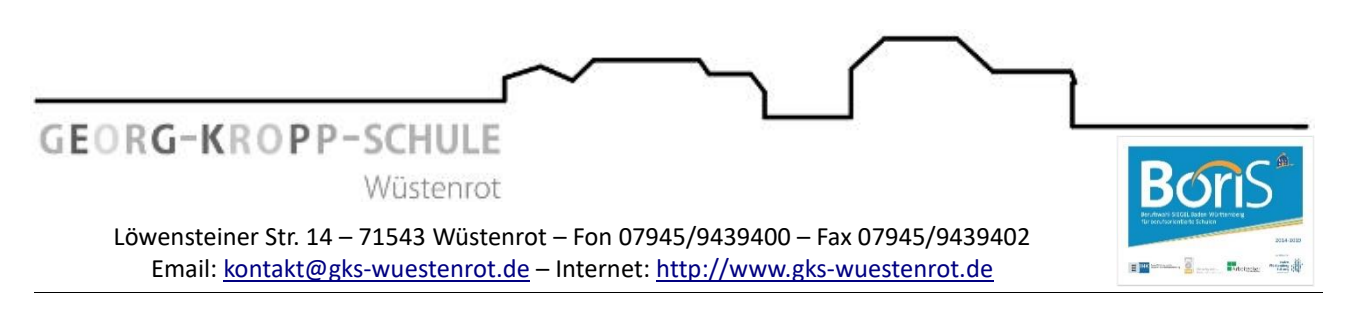

6. August 2020

# **Nutzungsordnung für das pädagogische Netz (Internet/WLan/O365) der Georg-Kropp-Schule Wüstenrot**

Liebe Schülerinnen und Schüler!

Für die Arbeit an der Schule steht Euch ein Zugang zum Internet (WLAN), ein Microsoft Office 365 Konto mit verschiedenen Online-Diensten und Office ProPlus zur Nutzung für alle Arbeiten im Rahmen des Unterrichts in der Schule und zu Hause zur Verfügung. Alle Schüler\*innen werden gebeten, zu einem reibungslosen Ablauf beizutragen und die notwendigen Regeln einzuhalten.

# **Allgemeine Rahmenbedingungen**

#### **1. Datenschutz und Datensicherheit**

• Bitte beachte, dass sich die Schule grundsätzlich über den Administrator Zugriff zu allen in Office 365 gespeicherten Daten verschaffen kann. Sie wird dies nur tun, wenn dies begründet ist, zum Beispiel ein Verdacht auf Missbrauch oder unangemessener Nutzung besteht oder dies für die Gewährleistung der technischen Sicherheit und Unversehrtheit der Daten notwendig erscheint. In jedem Fall werden die betroffenen Schüler\*innen und ggf. die Erziehungsberechtigten darüber informiert.

#### **2. Passwörter**

- Wir richten für Dich ein Office365-Konto mit einem Passwort ein, das Du selbst ändern kannst.
- Bitte halte das persönliche Passwort geheim. Du könntest für missbräuchliche Verwendung deines Kontos zur Verantwortung gezogen werden.
- Es ist nicht statthaft, sich als jemand anderes (Schüler\*in / Lehrer\*in) anzumelden.
- Vergiss bitte nie, dich nach Beendigung der Nutzung von deinem Konto abzumelden. Dies dient deiner eigenen Sicherheit.

### **3. Bereitstellung und Nutzung von digitalen Materialien**

• Wenn Du Daten in Office 365 ablegst und anderen Personen freigibst, achte bitte darauf, dass Du dazu berechtigt bist. Es könnte sein, dass der Urheber der Daten eine Weitergabe nicht gestattet. Du bist dafür verantwortlich, die Bestimmungen des Urheberrechts einzuhalten.

- Wenn Du Daten aus dem Internet im Zusammenhang mit dem Unterricht einsetzt, achte bitte darauf, die Quelle der Information oder der Daten sorgfältig anzugeben.
- Solltest Du Kenntnis erlangen, dass rechtswidrige Inhalte wie gestohlene Musik, Filme oder Inhalte, die Gewalt, Hass und Hetze verbreiten, gespeichert oder geteilt werden, informiere bitte sofort die Lehrkraft Deines Vertrauens.

#### **4. Nutzung von Informationen aus dem Internet**

- Der Internet-Zugang soll grundsätzlich nur für Zwecke genutzt werden, die einem schulischem Zweck dienen. Hierzu zählt auch ein elektronischer Informationsaustausch, der unter Berücksichtigung seines Inhalts und des Adressatenkreises mit dem Unterricht an der Schule im Zusammenhang steht.
- Die Nutzung von weiteren Anwendungen (z.B. durch Herunterladen aus dem Internet) muss im Zusammenhang des Unterrichts stehen.
- Im Namen der Schule dürfen weder Vertragsverhältnisse eingegangen noch kostenpflichtige Dienste im Internet benutzt werden.
- Die Schulleitung ist nicht für den Inhalt der über Ihren Internet-Zugang abrufbaren Angebote verantwortlich.

#### **5. Verbotene Nutzungen**

• Es ist verboten, pornographische, gewaltverherrlichende oder rassistische Inhalte aufzurufen oder zu versenden. Werden solche Inhalte versehentlich aufgerufen, ist die Anwendung zu schließen.

#### **6. Eingriffe in die Hard- und Softwareinstallation**

- Veränderungen der Installation und Konfiguration der Arbeitsstationen und des Netzwerkes sowie Manipulationen an der Hardwareausstattung sind grundsätzlich untersagt.
- Bitte vermeide unnötiges Datenaufkommen durch Laden und Versenden von großen Dateien (zum Beispiel Grafiken, Videos, etc.).

#### **7. Schutz der Geräte**

- Die Bedienung der Hard- und Software hat entsprechend der Instruktionen zu erfolgen. Störungen oder Schäden sind sofort der für die Computernutzung verantwortlichen Person oder dem Systembetreuer zu melden. Wer schuldhaft Schäden verursacht, muss für deren Behebung aufkommen.
- Die Tastaturen sind durch Schmutz und Flüssigkeiten besonders gefährdet, deshalb ist in den Computerräumen Essen und Trinken grundsätzlich verboten.

#### **8. WLAN - Zugang**

- Die Authentifizierung erfolgt bei schuleigenen Geräten (Notebooks, Tablets, etc.) über einen WPA2 – Zugang. Die Zugangsdaten werden in den schuleigenen Geräten gespeichert.
- Die Nutzung des WLANs erfolgt in der Regel nur zu schulischen Zwecken.

# **Lernplattform Office 365 Education**

An unserer Schule wird Office365 Education als Lern- und Kommunikationsplattform eingeführt. Diese Plattform ist für die Nutzer kostenlos und ermöglicht eine unserem Medienkonzept entsprechend moderne und zukunftsweisende Zusammenarbeit zwischen den Lehrenden und Lernenden. Dem Benutzer wird dabei während seiner Schulzeit ein Benutzerkonto auf der Online-Plattform Office 365 Education zur Verfügung gestellt. Der Zugriff auf diese Dienste erfolgt über die Seite https://portal.office.com oder alternativ über die Seite [https://teams.microsoft.com.](https://teams.microsoft.com/)

- Eine E-Mail-Adresse und ein 50 GB großes Postfach
- Die Bereitstellung des aktuellen Microsoft Office-365 ProPlus Pakets (Outlook, Word, PowerPoint, Excel, OneDrive) zum kostenlosen Herunterladen und Betreiben auf bis zu 10 heimischen Geräten
- Die Bereitstellung des Cloudspeichers OneDrive der Schule mit 1 TB Datenspeicher.
- Die chat-basierte Lernplattform Teams, die jedem Schüler für jedes Fach ein eigenes OneNote Notizbuch zur Verfügung stellt, und die Ablage von Daten und Dokumenten ermöglicht.

Die Schule behält sich vor, einzelne Dienste nicht zur Verfügung zu stellen. Beim Verlassen der Schule wird das Benutzerkonto deaktiviert und gelöscht. Alle vorhandenen Daten werden zu diesem Zeitpunkt ebenfalls gelöscht.

Die Einführung von Office365 in unserer Schule ist datenschutzrechtlich geprüft und wurde von der Schulleitung, der GLK, der Schulkonferenz und dem Gemeinderat der Gemeinde Wüstenrot genehmigt. Die von Schüler\*innen oder Lehrer\*innen in Office 365 abgelegte Daten werden ausschließlich innerhalb der EU gespeichert. Sie werden weder durchsucht noch an Dritte weitergegeben.

# **Schlussvorschriften**

Die Schüler\*innen werden zu Beginn der schulischen Nutzung über diese Nutzungsordnung unterrichtet. Sie versichern durch ihre Unterschrift, dass sie diese anerkennen. Diese Belehrung wird im Schultagebuch protokolliert und jedes Jahr, zu Beginn des Schuljahres, wiederholt. Diese Benutzerordnung ist Bestandteil der jeweils gültigen Hausordnung und tritt am Tage nach ihrer Bekanntgabe an der Schule in Kraft.

Zuwiderhandlungen gegen diese Nutzungsordnung können den Entzug der Nutzungsberechtigung und ggf. rechtliche Konsequenzen und die unverzügliche Pflicht zur Rückgabe der überlassenen Soft- und Hardware zur Folge haben.

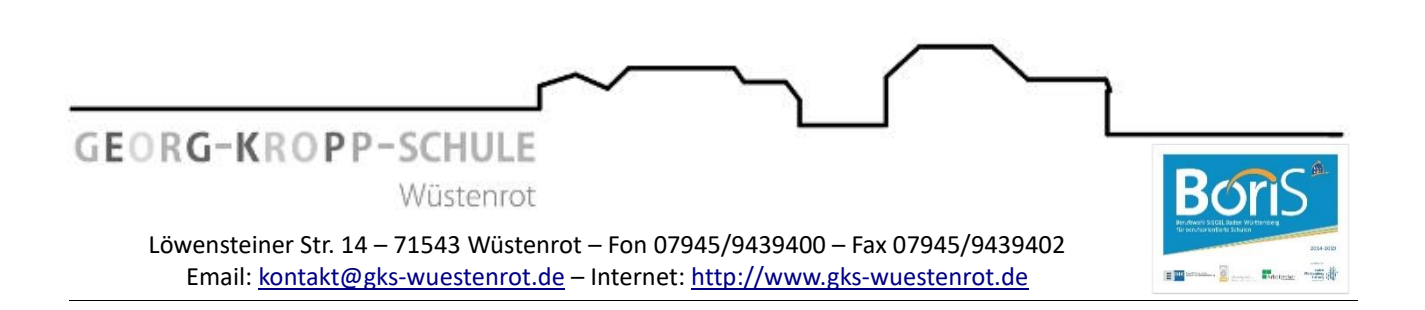

# **Erklärung**

## **über die Nutzungsordnung für das pädagogische Netz (Internet/WLan/O365) der Georg-Kropp-Schule Wüstenrot**

Am \_\_\_\_\_\_\_\_\_\_\_\_\_\_\_\_\_\_\_\_\_\_\_\_\_\_ wurde ich in die Nutzungsordnung zur Computer- und Internet-Nutzung eingewiesen.

Mit den festgelegten Regeln bin ich einverstanden. Sollte ich gegen die Nutzungsregeln verstoßen, verliere ich meine Nutzungsberechtigung und muss mit dienstrechtlichen/schulrechtlichen Maßnahmen rechnen. Bei Verstoß gegen gesetzliche Bestimmungen sind weitere zivil- oder strafrechtliche Folgen nicht auszuschließen.

\_\_\_\_\_\_\_\_\_\_\_\_\_\_\_\_\_\_\_\_\_\_\_\_\_\_\_\_ \_\_\_\_\_\_\_\_\_\_\_\_\_\_\_\_\_\_\_\_\_\_\_\_\_\_\_\_\_\_\_\_\_\_\_\_\_\_\_\_\_\_\_\_\_

\_\_\_\_\_\_\_\_\_\_\_\_\_\_\_\_\_\_\_\_\_\_\_\_\_\_\_\_ \_\_\_\_\_\_\_\_\_\_\_\_\_\_\_\_\_\_\_\_\_\_\_\_\_\_\_\_\_\_\_\_\_\_\_\_\_\_\_\_\_\_\_\_\_

\_\_\_\_\_\_\_\_\_\_\_\_\_\_\_\_\_\_\_\_\_\_\_\_\_\_\_\_ \_\_\_\_\_\_\_\_\_\_\_\_\_\_\_\_\_\_\_\_\_\_\_\_\_\_\_\_\_\_\_\_\_\_\_\_\_\_\_\_\_\_\_\_\_

Klasse Name der Schülerin / des Schülers (in Druckbuchstaben)

Ort / Datum Unterschrift der Schülerin / des Schülers

Ort / Datum Unterschrift Erziehungsberechtigter